#### **UNITED STATES** PATENT AND TRADEMARK OFFICE

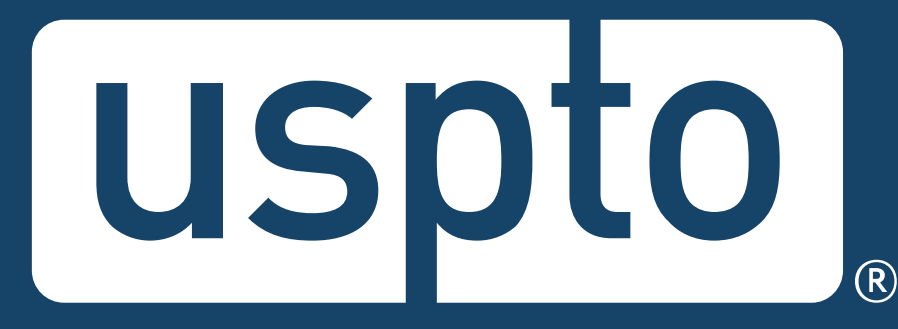

#### **Trademark basics boot camp: Searching**

Jason Lott

Managing Attorney, Trademarks Customer Outreach

Images used in this presentation are for educational purposes only.

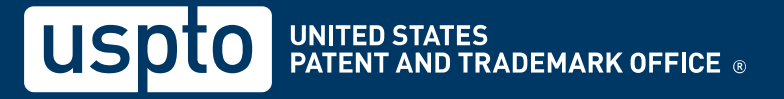

## **Trademark basics boot camp**

- Reminders:
	- This session is being recorded.
	- The slides will be emailed after the presentation.
	- Captioning is available.
	- Post your questions to the Q&A box.

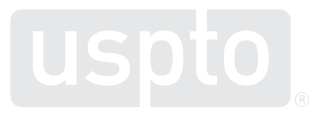

## **Discussion topics**

- Trademark basics
- Likelihood of confusion
- Comprehensive clearance searching
- Federal trademark searching
- Common search strategy
- How to find help

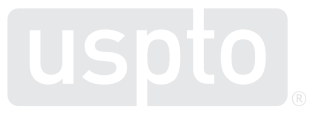

## **USPTO restrictions**

- The USPTO does not provide legal advice.
	- This program is for informational purposes only.
	- It only covers the mechanics of searching the federal register.
	- It does not cover full clearance searching.
	- It does not cover everything you need to know about federal and common law trademark rights.

Discussion topic

#### **Trademark basics**

### **Trademark basics**

- Trademark
	- Identifies the source of goods and services.
	- Distinguishes them from the goods and services of another party.
	- Provides legal protection for a brand.

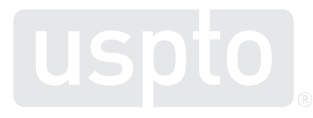

### **Trademark basics**

- Remember:
	- You are not "buying" a trademark.
	- Not every trademark is registrable.
	- Filing fees are not refundable.

**Likelihood of confusion** Discussion topic

## **Likelihood of confusion**

- Concept:
	- Avoid confusing consumers about the source of the goods and services.
- Test:
	- Are the trademarks confusingly **similar**? and
	- Are the goods and/or services **related**?

10

## **Likelihood of confusion refusal**

- Examining attorney issues refusal if:
	- The trademark in the application is confusingly **similar** with a registered trademark.

and

– The goods and/or services in both the application and the registration are **related**.

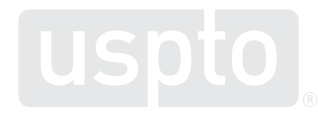

## **Likelihood of confusion example**

**Your trademark**

**Registered trademark**

#### T.MARKEY

T.MARKEY

for

shirts

for

pants

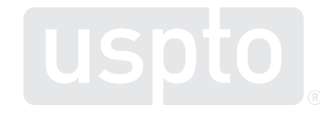

## **Likelihood of confusion example**

**Your trademark**

**Registered trademark**

#### T.MARKEY

#### TEE MARQEE

for

shirts

for

pants

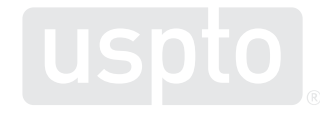

## **Likelihood of confusion example**

**Your trademark**

**Registered trademark**

#### T.MARKEY

#### TEE MARQEE

for

shirts

for

golf flags

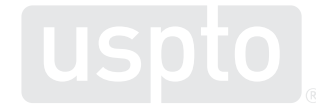

### **Knowledge check**

**Your trademark**

#### **Registered trademark**

#### TRAQ

#### TRAK

for

racquet ball rackets

for

snow skis

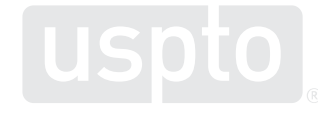

Discussion topic

**Comprehensive clearance searching**

### **Comprehensive clearance searching**

- Hire a private trademark attorney.
	- Search might include:
		- USPTO database of registrations and applications
		- State trademark databases
		- Business name registries
		- Foreign trademark databases
		- The internet

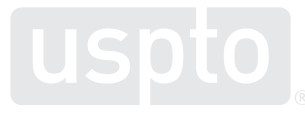

### **Comprehensive clearance searching**

- Conduct searches on your own.
	- Search might include:
		- USPTO database
			- Federally applied-for and registered trademarks
		- The internet
			- Looking for common law use by others

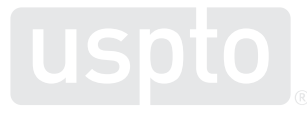

**Federal trademark searching: Live demonstration** Discussion topic

You want to register:

# TRAQ

as a brand name for

**racquet ball rackets**

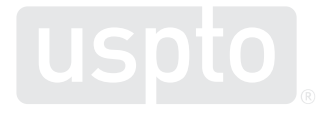

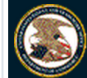

**United States Patent and Trademark Office** 

Are you filing electronically through TEAS?

Home Site Index Search FAQ Glossary Guides Contacts eBusiness eBiz alerts News Help

**Trademarks > Trademark Electronic Search System (TESS)** 

Welcome to the Trademark Electronic Search System (TESS). This search engine allows you to search the USPTO's database of registered trademarks and prior pending applications to find marks that may prevent registration due to a likelihood of confusion refusal.

WARNING: Before conducting your search, you must understand the following: (1) what the database includes; (2) how to construct a complete search; and (3) how to interpret the search results. Click TESS TIPS for detailed information on these and other important search topics.

**HELP** News!

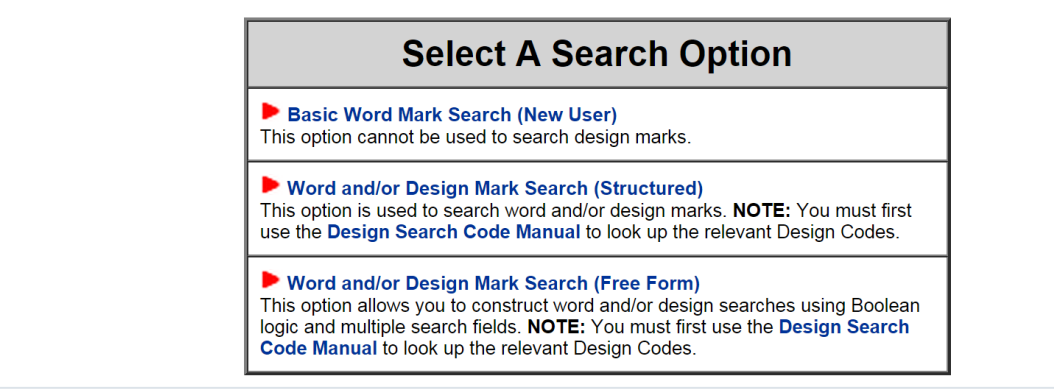

• Access the USPTO database.

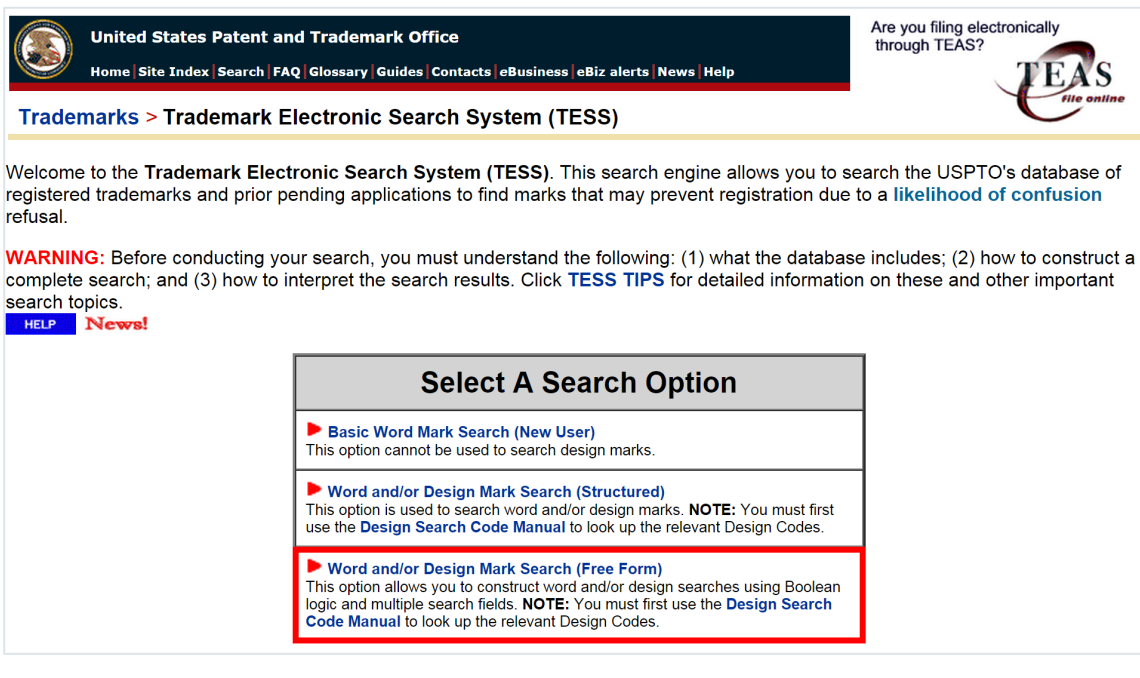

#### • Enter your search term and field code.

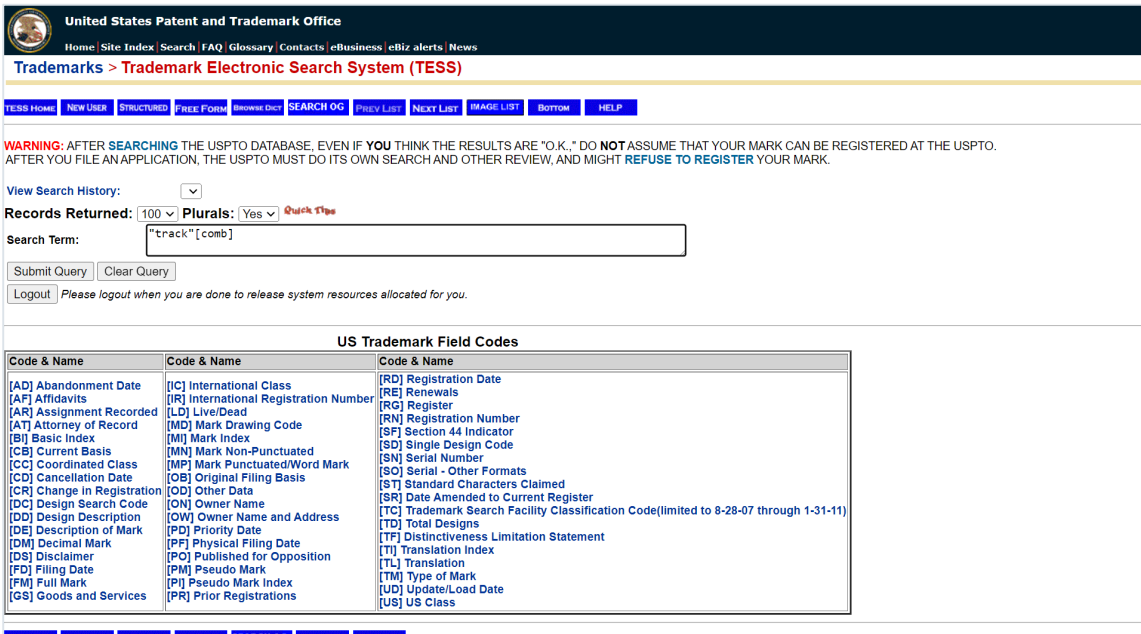

STRUCTURED BROWSE DICT SEARCH OG TOP

#### • Look for conflicting trademarks.

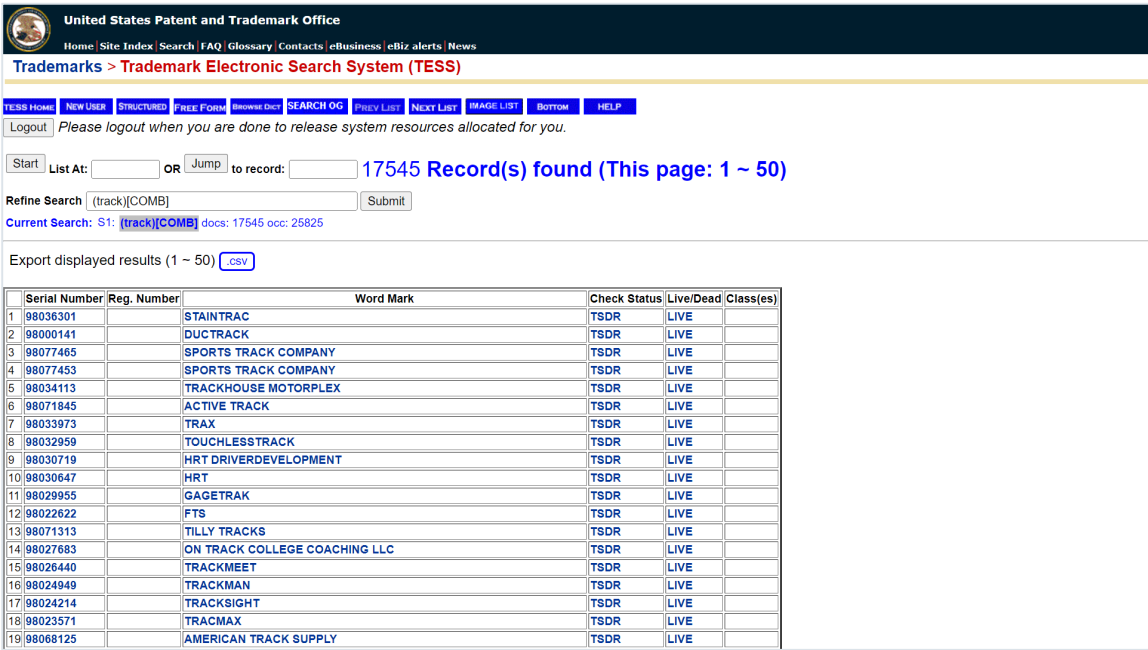

• Research potential conflicts.

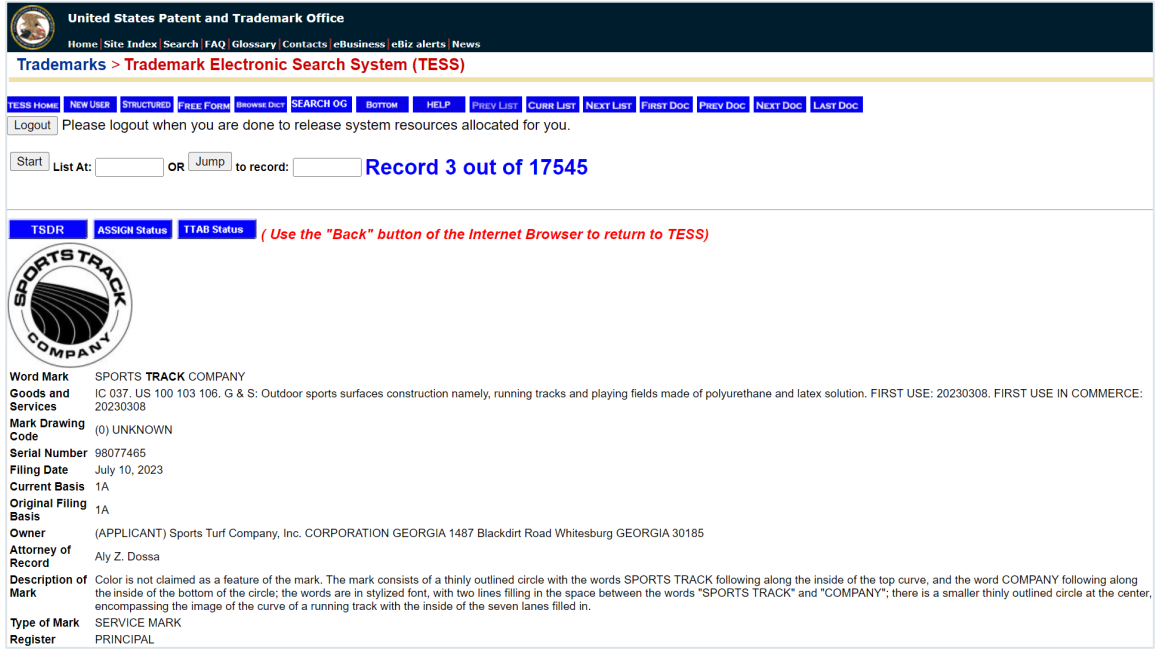

• Learn more about the potential conflict.

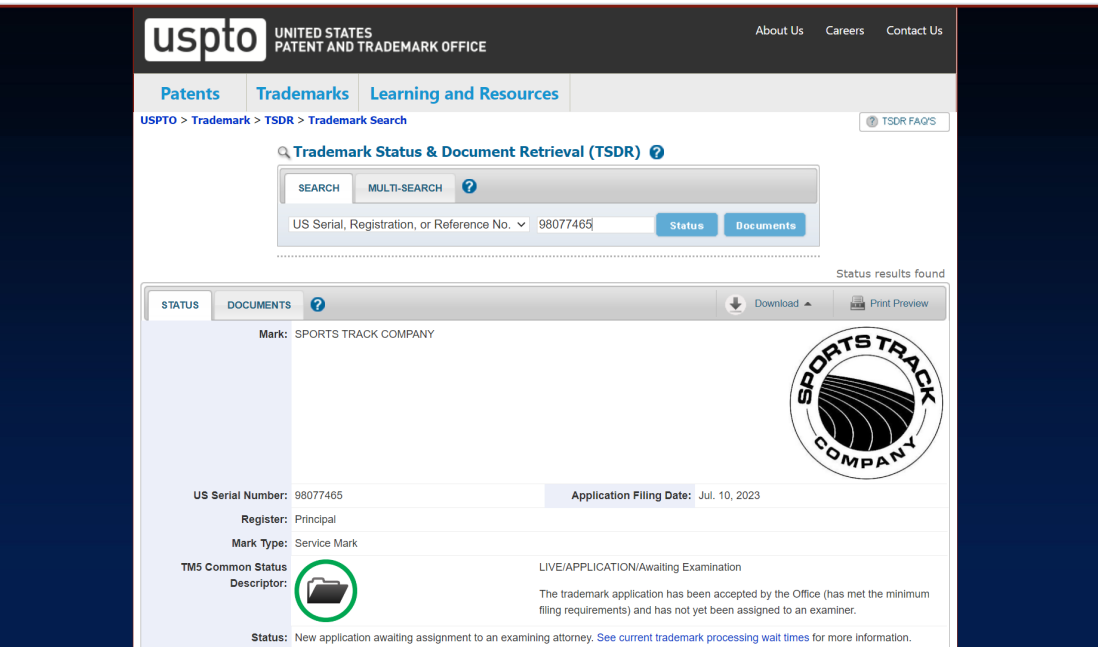

<sup>26</sup> [www.uspto.gov/SearchTrademarks](http://www.uspto.gov/SearchTrademarks)

## **Knowledge check**

#### **Does a search of the USPTO database guarantee that your trademark is federally registrable?**

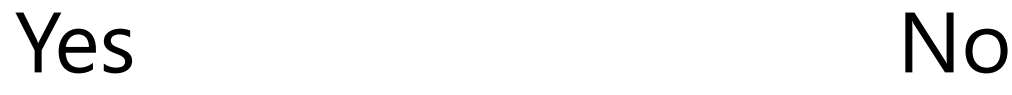

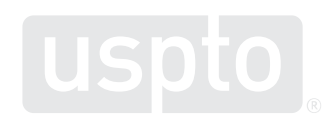

Discussion topic

**Federal trademark searching: Word mark searching**

You want to register:

## ZEBRA

as a brand name for

**t-shirts**

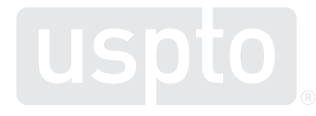

- Common search strategy
	- 1. Execute dead-on search.
		- CAT: "cat"
		- LOVE: "love"
		- FLEX: "flex"

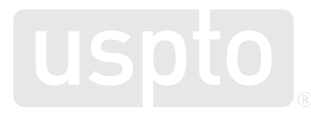

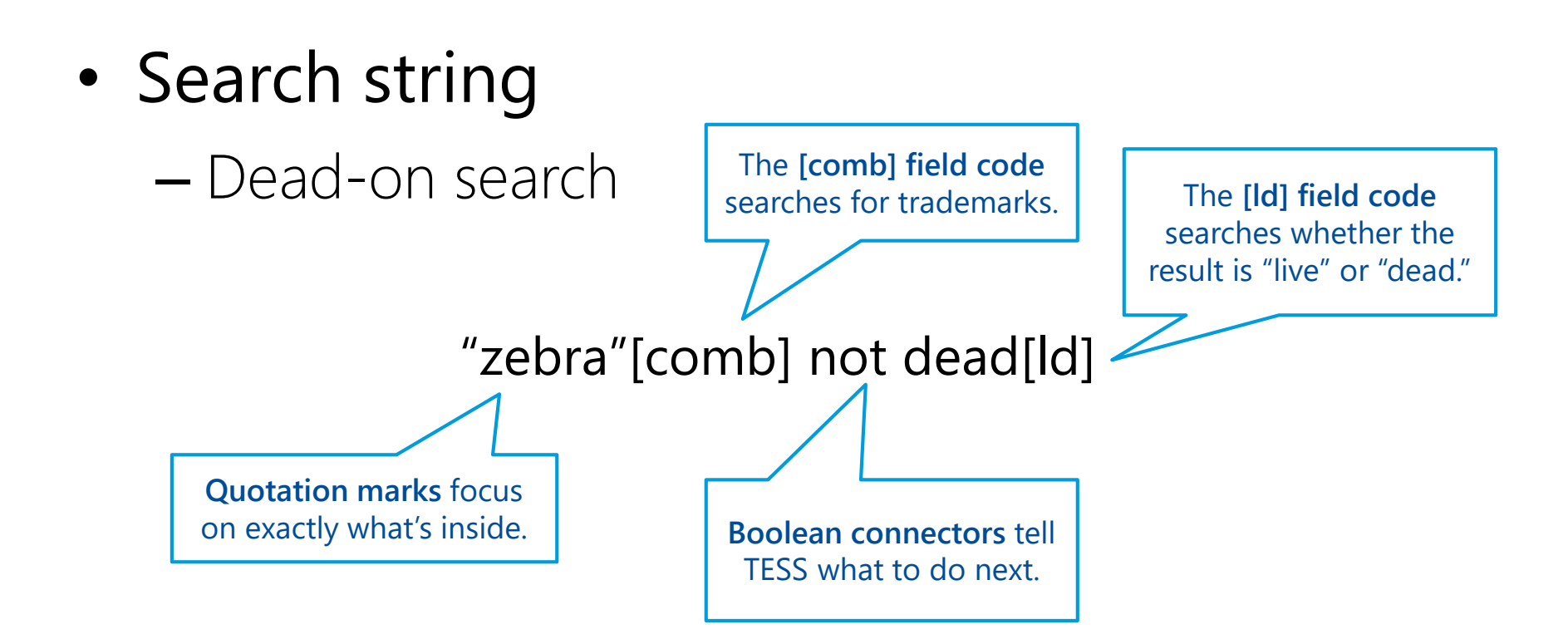

- Common search strategy
	- 1. Execute dead-on search.
	- 2. Execute expanded search.
		- $CAT: *cat*$
		- LOVE: \*love\*
		- FLEX:  $*$ flex $*$

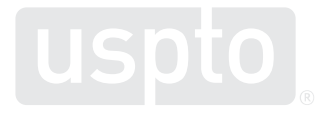

- Search string
	- Expanded search

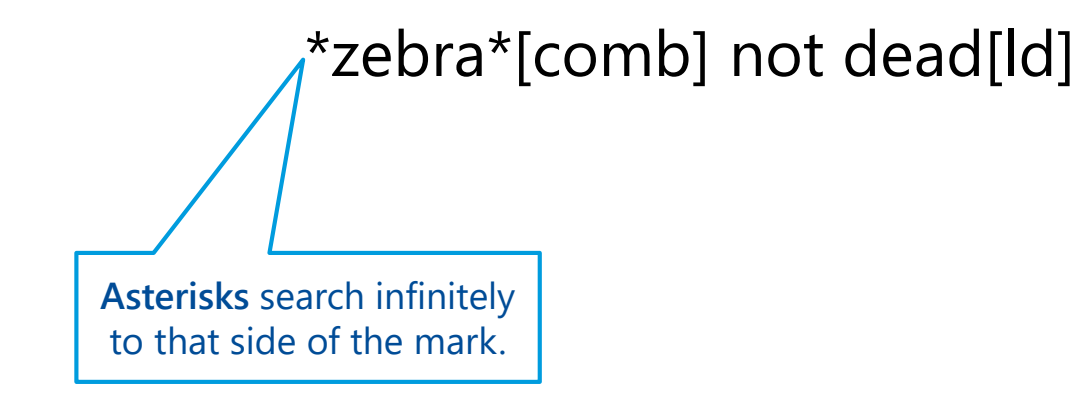

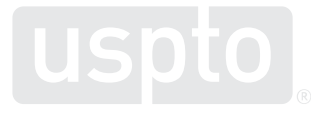

- Common search strategy
	- 1. Execute dead-on search.
	- 2. Execute expanded search.
	- 3. Execute alternate spelling search.
		- CAT: cat; kat; qat; ckat; kcat; cqat; qcat; kqat; qkat
		- LOVE: love; luve; luv; lov; luhv; luuve; luuuve; luuuhve
		- FLEX: flex; phlex; flecks; fleqs; fflexx; phlehccz

• Search string

– Alternate spelling search – option 1

(\*zebra\* or \*sebra\*)[comb] not dead[ld] **Using OR operator** is another way to search spelling variations – but consider parentheses.

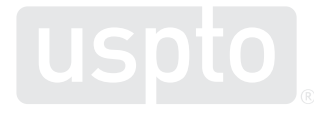

• Search string

– Alternate spelling search – option 2

A **number ratio** tells TESS to look for that range of instances of that character.

 $*$ {"sz"}{"e"1:3}br\*[comb] not dead[ld]

**Pattern matching** tells TESS to look for an instance of one of those characters.

**Removing final sounds** can capture variations without pattern matching.

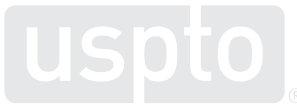
# **Knowledge check**

**You want to register PEPZI for soft drinks. Which search strategy would help you find more potential cites?**

• "pepzi"[comb]

• (\*pepz\* or \*peps\*)[comb]

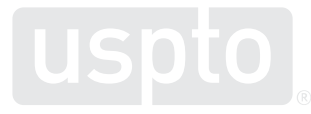

You want to register:

# ZEBRA STAR

as a brand name for

**t-shirts**

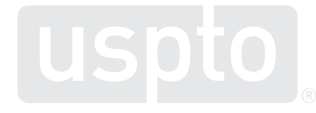

- Common search strategy
	- 1. Execute dead-on search.
	- 2. Execute expanded search.
	- 3. Execute alternate spelling search.
	- 4. Execute combined term search.

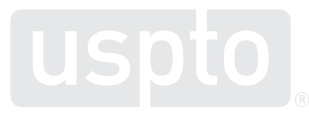

• Search string

– Dead-on search

"zebra star"[comb] not dead[ld]

• Search string

– Expanded search

\*zebrastar\*[comb] not dead[ld]

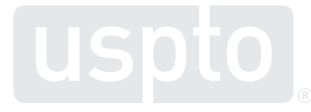

• Search string

– Alternate spelling search – option 1

(\*zebra\* or \*sebra\*)[comb] not dead[ld] \*{"sz"}tar\*[comb] not dead[ld]

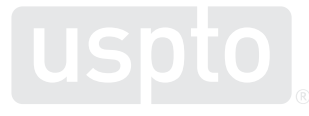

• Search string

– Alternate spelling search – option 2

 $*$ {"sz"}{"e"1:3}br\*[comb] not dead[ld] \*{"sz"}tar\*[comb] not dead[ld]

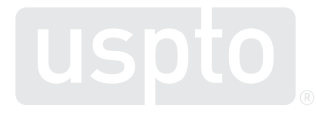

• Search string

– Combined term search – option 1

 $((*zebra* or *sebra*)$  and  $*(*sz")$ tar\*)[comb] not dead[ld]

**Using AND operator** is a way to combine search terms.

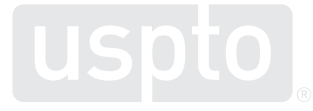

• Search string

– Combined term search – option 2

 $*$ {"sz"}{"e"1:3}br\*[comb] not dead[ld] \*{"sz"}tar\*[comb] not dead[ld] S1 and S2

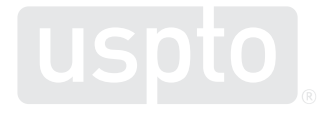

**Using previous search strings** is a way to combine search terms.

**Federal trademark searching: Design mark searching** Discussion topic

You want to register:

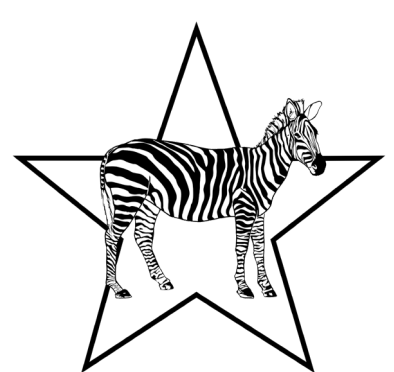

as a logo for

**t-shirts**

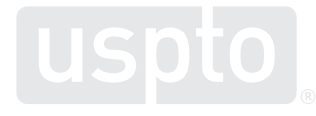

- Common search strategy
	- 1. Look up the relevant design codes.
		- Use the Design Search Code Manual.

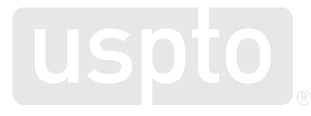

### **Design Search Code Manual**

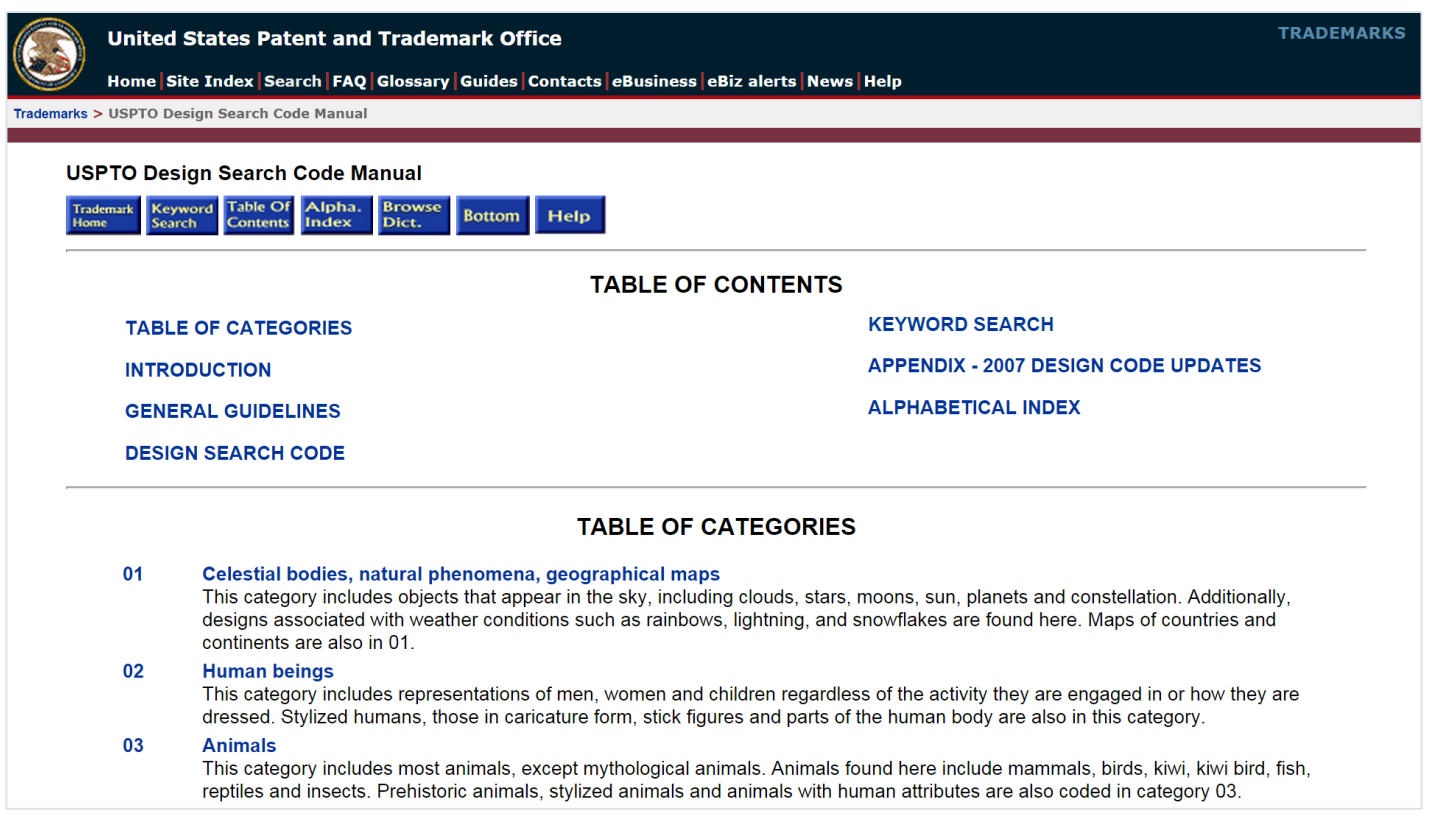

• Trademark:

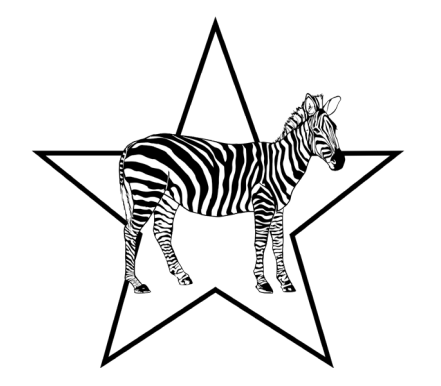

- Design codes:
	- 030503[dc] Zebras
	- 010103[dc] Single star with five points

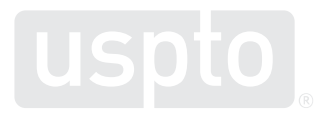

- Common search strategy
	- 1. Look up the relevant design codes.
	- 2. Execute a design code search.

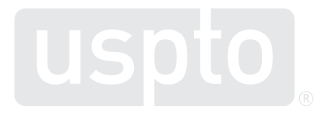

• Search string

– Design code search

030503[dc] not dead[ld] 010103[dc] not dead[ld]

> **Do not use periods** between the numbers in the design codes.

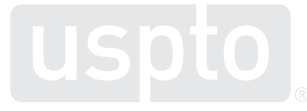

- Common search strategy
	- 1. Look up the relevant design codes.
	- 2. Execute a design code search.
	- 3. Execute a combined design code search.

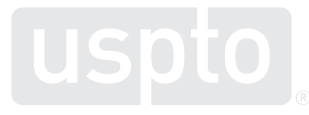

# **Filtering your results**

• Search string

– Combined term search – option 1

#### (030503 and 010103)[dc] not dead[ld]

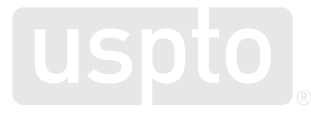

• Search string

– Combined term search – option 2

030503[dc] not dead[ld] 010103[dc] not dead[ld] S1 and S2

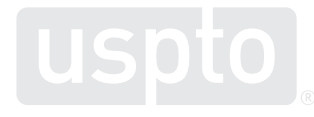

# **Knowledge check**

# You want to register: **ORGANIC**

as a logo for

### **t-shirts**

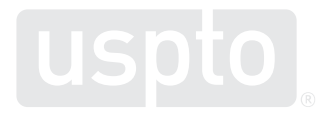

# **Knowledge check**

**Which search strategy would you use to perform a narrow "knock-out" search?**

- 010103[dc] or 030503[dc] or "organic"[comb]
- (010103[dc] or 030503[dc]) and "organic"[comb]
- (010103 and 030503)[dc] and "organic"[comb]

**Federal trademark searching: Narrowing your results** Discussion topic

# **Narrowing your results**

• Search string

– Limit by coordinated class for narrow results

### (\*zebra\* or \*sebra\*)[comb] not dead[ld] and "025"[cc]

The **[cc] field code** searches coordinated classes – the identified class and those classes with goods and services that are frequently related to the identified class.

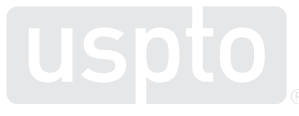

# **Narrowing your results**

• Search string

– Limit by international class for narrower results

(\*zebra\* or \*sebra\*)[comb] not dead[ld] and ("025" "035" "042" a b 200)[ic]

> The **[ic] field code class** searches the international class only.

# **Narrowing your results**

• Search string

– Limit by goods or services for narrowest results

### (\*zebra\* or \*sebra\*)[comb] not dead[ld] and ("t-shirts")[gs]

The **[gs] field code** searches for that specific good or service only.

This is not recommended.

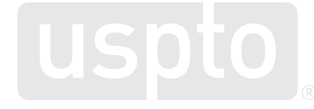

<sup>61</sup> [https://tmsearch.uspto.gov/webaka/html/help.htm#Goods\\_and\\_Services](https://tmsearch.uspto.gov/webaka/html/help.htm#Goods_and_Services)

Discussion topic

- 1. Search for owner in [on] field.
- 2. Execute "dead-on" search in [comb] field.
- 3. Execute alternate spelling searches in [comb] field.
	- **Pro tip:** "Not out" your previous search to avoid looking at already viewed results.

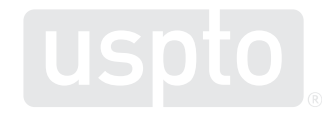

- 4. Execute additional searches looking for alternative versions of the trademark.
	- Words/designs alone and together
	- Words that have similar meanings
	- Acronyms and what they stand for
	- **Pro tip:** Search for pictorial equivalents using the [dc] field tag.

- Narrow if needed:
	- By coordinated class with [cc] field tag.
	- By international class with [ic] field tag.
		- **Pro tip:** Use the ("xxx" a b 200)[ic] formula.
	- By goods and services with [gs] field tag.
		- **Pro tip:** Only narrow this way if absolutely necessary.

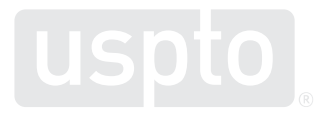

**How to find help** Discussion topics

### **Caution: scam alert**

- Beware of scams.
	- [www.uspto.gov/TMFraud](http://www.uspto.gov/TMFraud)
- Beware of filing firms.

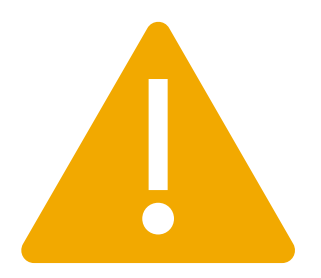

- [www.uspto.gov/trademarks/protect/filing-firms](http://www.uspto.gov/trademarks/protect/filing-firms)
- Beware of misleading notices and offers.

– [www.uspto.gov/TrademarkSolicitations](http://www.uspto.gov/TrademarkSolicitations)

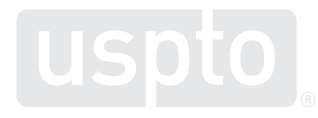

- Website
	- [www.uspto.gov](http://www.uspto.gov/)
- Trademark videos
	- [www.uspto.gov/TMvideos](http://www.uspto.gov/TMvideos)

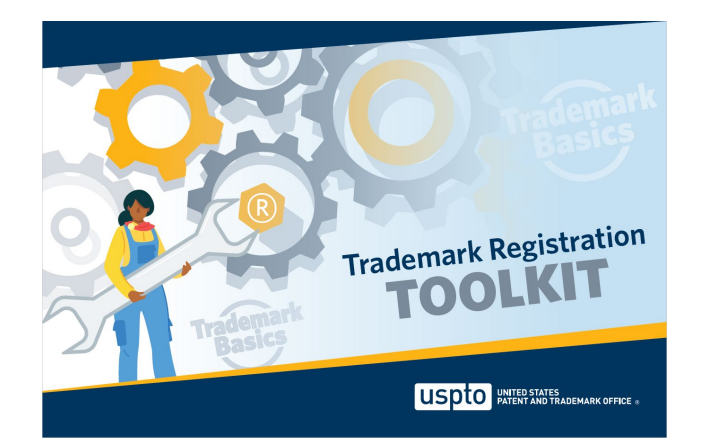

• Trademark basics registration toolkit

– [www.uspto.gov/TrademarkBasicsToolkit](http://www.uspto.gov/TrademarkBasicsToolkit)

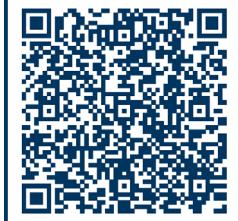

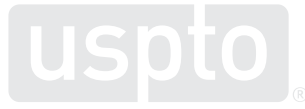

- IP Identifier
	- [https://ipidentifier.uspto.gov](https://ipidentifier.uspto.gov/)
- Free services and resources
	- [www.uspto.gov/FreeServices](http://www.uspto.gov/FreeServices)
- USPTO virtual assistant
	- [www.uspto.gov/trademarks/basics](https://www.uspto.gov/trademarks/basics)

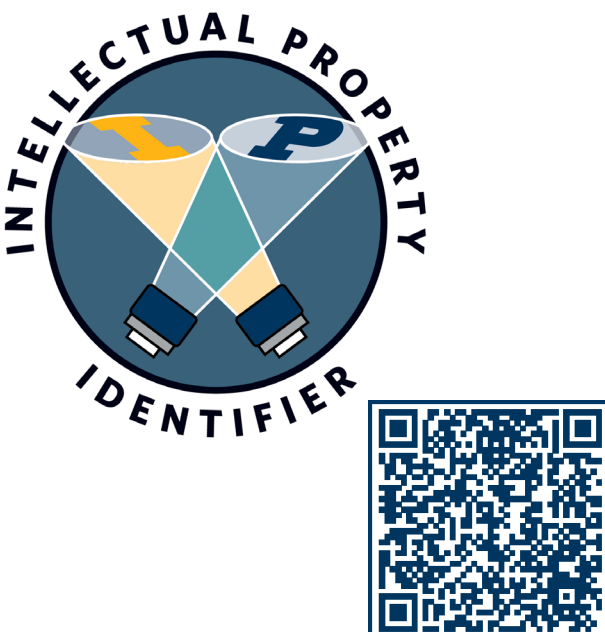

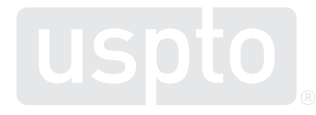

- Trademark Assistance Center
	- Main support center for all trademark customers
		- Phone: 1-800-786-9199
		- Email: [TrademarkAssistanceCenter@uspto.gov](mailto:TrademarkAssistanceCenter@uspto.gov)

- The USPTO does not:
	- Provide legal advice.
	- Enforce legal rights.
	- Recommend specific private attorneys.

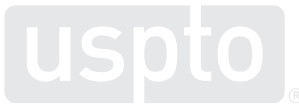

# **Legal resources**

- Remember:
	- Best resource is an experienced trademark attorney.
	- Most trademark filing companies can only provide limited services.

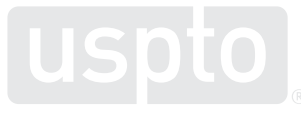
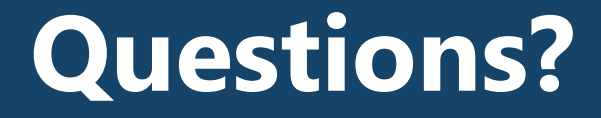

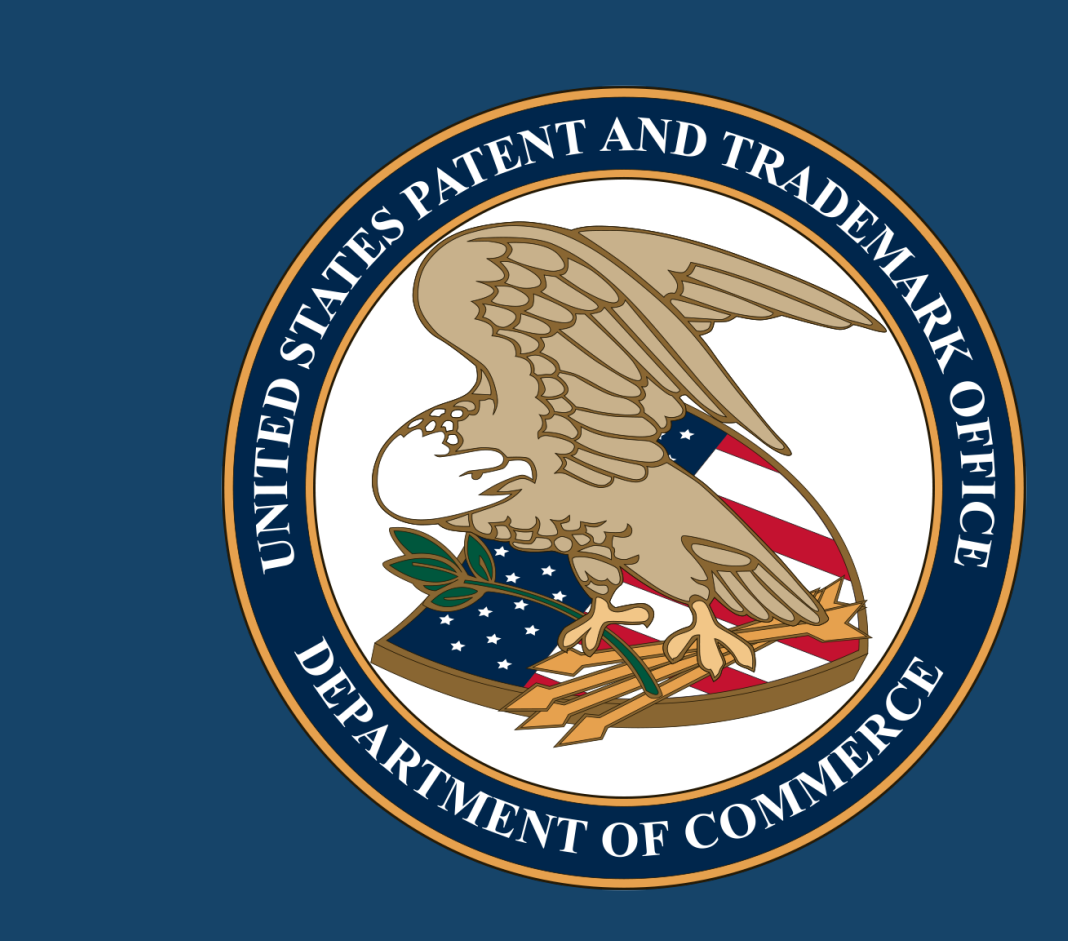